Minnesota State Scholarship Programs Online Tools Guide 2008-2009

# **Table of Contents**

| How to Login to Unline Institutional Access | 3       |
|---------------------------------------------|---------|
| Minnesota GI Bill                           | 6 – 18  |
| Online Student Application                  | 6       |
| Online Institutional Access                 | 9       |
| Minnesota Achieve Scholarship               | 19 – 24 |
| Online Student Application                  | 19      |
| Online Institutional Access                 | 21      |
| Minnesota Indian Scholarship                | 25 – 32 |
| Online Student Application                  | 25      |
| Online Institutional Access                 | 28      |

#### How to Login to Online Institutional Access

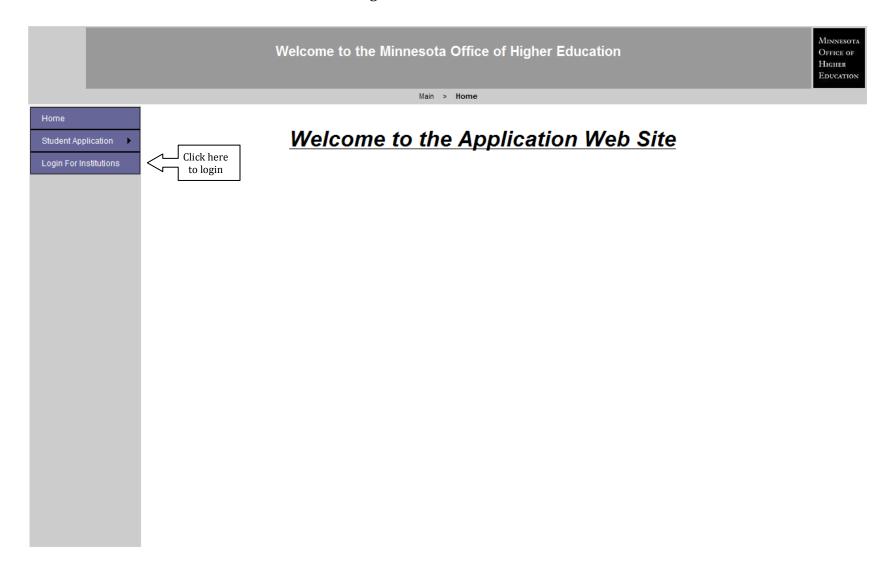

#### How to Login to Online Institutional Access

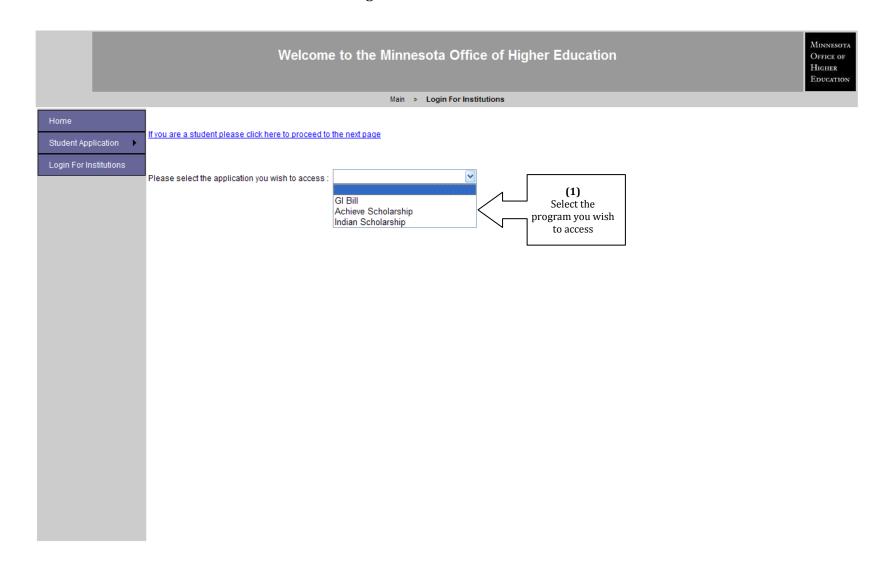

#### How to Login to Online Institutional Access

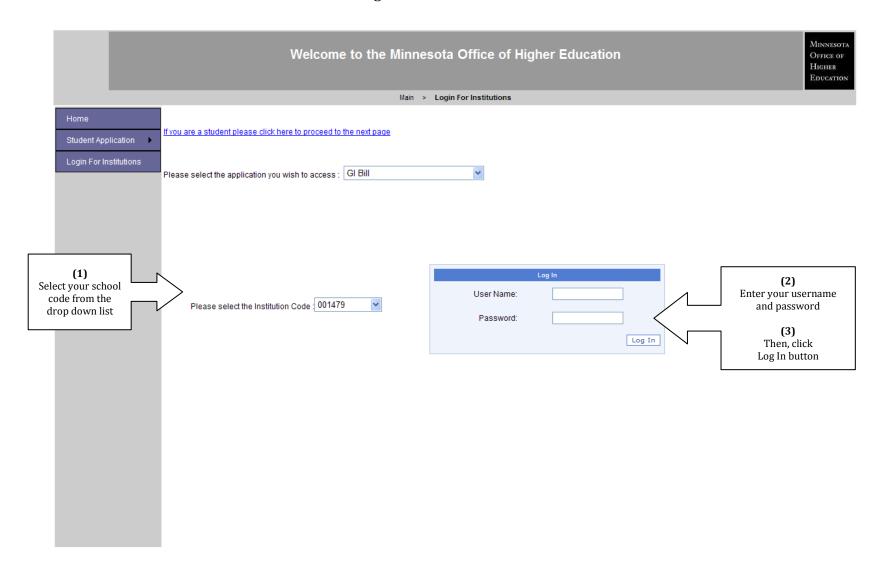

#### Minnesota GI Bill Program - Online Student Application **Get Ready for College** Higher About Us | FAQ | Site Map | Contact Us SEARCH **▶ PREPARING → SELECTING** Home > Paying for College > Military Service Education Benefits > Minnesota GI Bill > Minnesota GI Bill Online Jump to . Application Financial Aid Estimator Minnesota GI Bill Online Application What Does College Cost? Read instructions before completing application. Be sure to submit your DD-214 form to the About Financial Aid Financial Aid Office of the institution you will attend. Notice to Applicants Financial Aid You Don't Repay Academic Year 2008-2009 Financial Aid You Must Repay (Student Loans) First Name: Financial Aid You Earn Middle Initial: , Military Service **Education Benefits** Last Name: Aid for Active Duty Personnel Stationed in Minnesota Social Security Number: (format: 999999999) Aid for Veterans Who Have Completed Permanent Home Address: Active Duty MN ~ City, State: Aid for Minnesota National Guard Members Zip Code: (format: 55406 or 554061234) Minnesota GI Bill Month ✓ Day ✓ Year ✓ Date of Birth: Minnesota Educational Assistance for War Veterans Email Address Veterans Applying for Federal and Minnesota Financial Aid Are you a Minnesota Resident? Who is a resident? Tuition Information for O Yes Minnesota Veterans O No Tuition Refunds for Students Who Have you completed a FAFSA? Who is required to complete a FAFSA? Withdraw to Serve O Yes Reduced Out-of-State O No **Tuition Options** • Education Tax Benefits

What postsecondary institution (college) are you attending or plan to attend?

Eligible Colleges (select one)

Continue

Minnesota GI Bill Program - Online Student Application

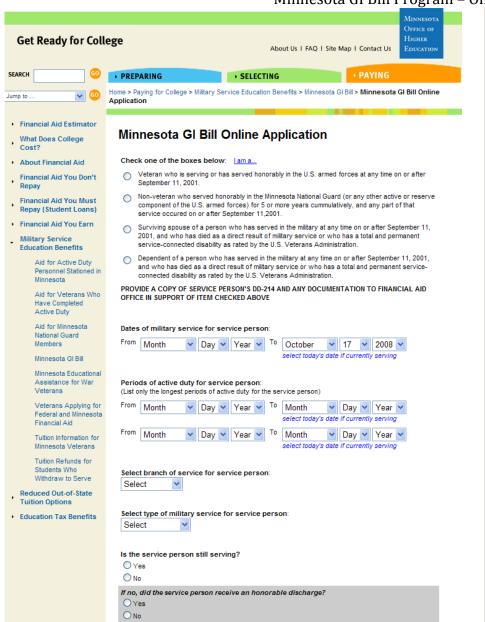

| O No                                                                                                    |                                                                                                    |                                                                           |                                                     |  |
|----------------------------------------------------------------------------------------------------|----------------------------------------------------------------------------------------------------|---------------------------------------------------------------------------|-----------------------------------------------------|--|
| List the monthly a<br>What are these bene                                                                                                    | mounts of all types of federal v                                                                                                    | eterans benefits y                                                        | ou will receive:                                    |  |
|                                                                                                    | Chapter 30, 1606, 1607):                                                                                                    | s                                                                         | .00 per month                                       |  |
| Montgomery GI Bill Ki                                                                                                    |                                                                                                    |                                                                           | , .<br>]                                            |  |
|                                                                                                    |                                                                                                    | \$                                                                        | .00 per month                                       |  |
| Federal Vocational R                                                                                                    | •                                                                                                    | \$                                                                        | .00 per month                                       |  |
|                                                                                                    | an's benefits (describe):                                                                                                    |                                                                           |                                                     |  |
| Other Federal Vetera                                                                                                    | an's benefits amount:                                                                                                    | \$                                                                        | .00 per month                                       |  |
| Have you received<br>1,2008 to June 30,2<br>Yes<br>No                                                                                                    | Minnesota GI Bill funds at anot<br>009)?                                                                                                    | her college during                                                        | this fiscal year (July                              |  |
| If yes, which colleg                                                                                                    | ye?                                                                                                    |                                                                           |                                                     |  |
| Yes No                                                                                                    | ederal Tuition Assistance? Institute Institute Institute Institute Institute Institute Institute Institute Institute Institute Institute Institute Institute Institute Institute Institute Institute Institute Institute Ins | xt to each stateme                                                        | nt indicating you                                   |  |
|                                                                                                    | nd accept the obligation to provide a<br>n information provided on this applic                                                                                                    |                                                                           | college financial aid office of                     |  |
|                                                                                                    | on to my college and the Office of H                                                                                                    |                                                                           |                                                     |  |
| on this application with other offices administering veteran's benefits programs.  I give permission to my college and the Office of Higher Education to enter the information from this application onto the web-based application on my behalf. |                                                                                                    |                                                                           |                                                     |  |
| I certify that the<br>documentation<br>Minnesota GIB<br>may be subject                                                                                                    | in the wee-based application on my<br>e information on this application is tr<br>if requested. I understand that this<br>ill Program and that if I purposely gi<br>to a fine, prison sentence or both,<br>from this program. | ue and correct, and I<br>form is used to establ<br>ve false or misleading | ish eligibility for the information on this form, I |  |
| I understand that any changes in my FAFSA, Pell Grant, MN State Grant, Federal VA Benefits may cause my award package to be adjusted.                                                                                                    |                                                                                                    |                                                                           |                                                     |  |
| understand th                                                                                                    | at all awards are subject to the ava                                                                                                    | ailability of funds.                                                      |                                                     |  |
| Notice to Applicants                                                                                                    |                                                                                                    |                                                                           |                                                     |  |
| Student's Signature                                                                                                    |                                                                                                    |                                                                           |                                                     |  |
| Date                                                                                                    | October                                                                                                    | 08 🕶                                                                      |                                                     |  |
| Submit                                                                                                    |                                                                                                    |                                                                           |                                                     |  |

#### Minnesota GI Bill Program - Online Student Application

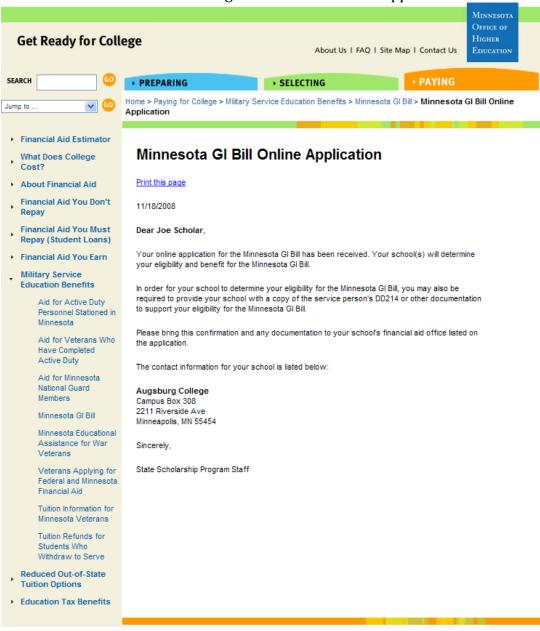

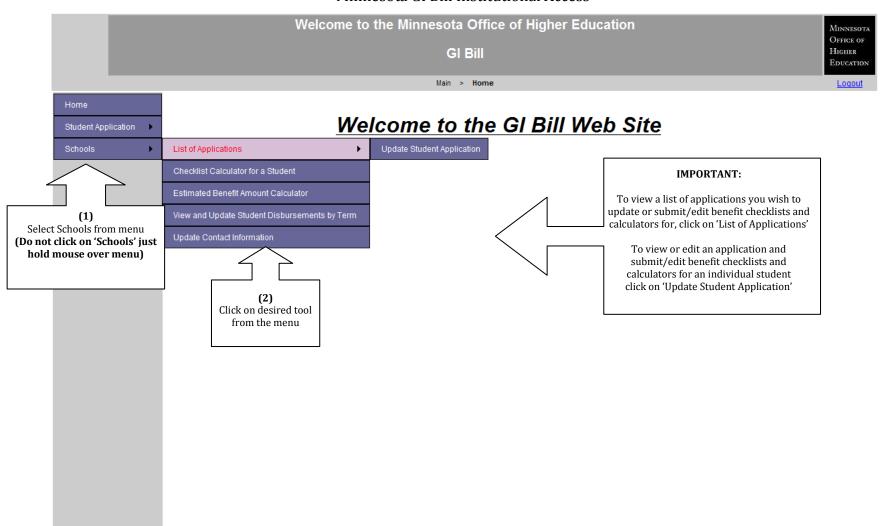

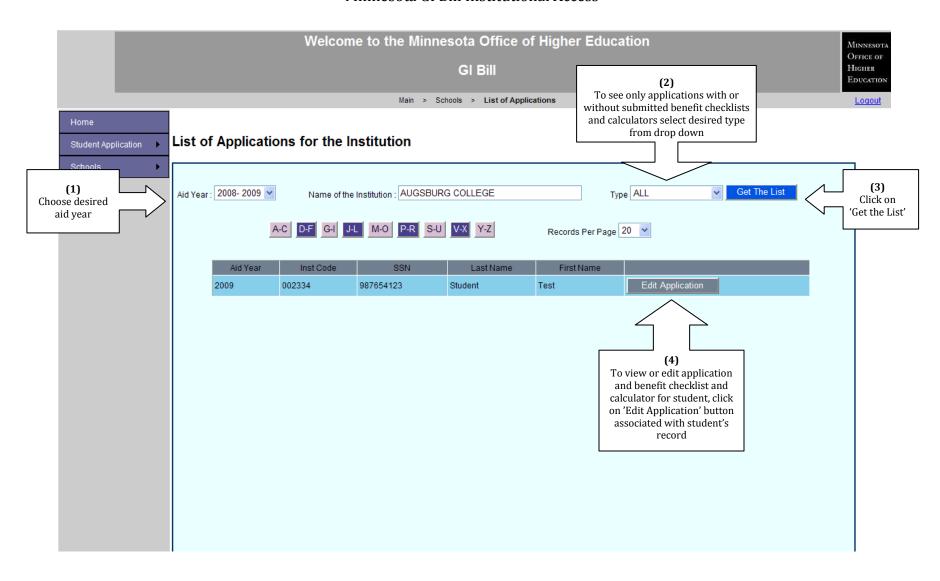

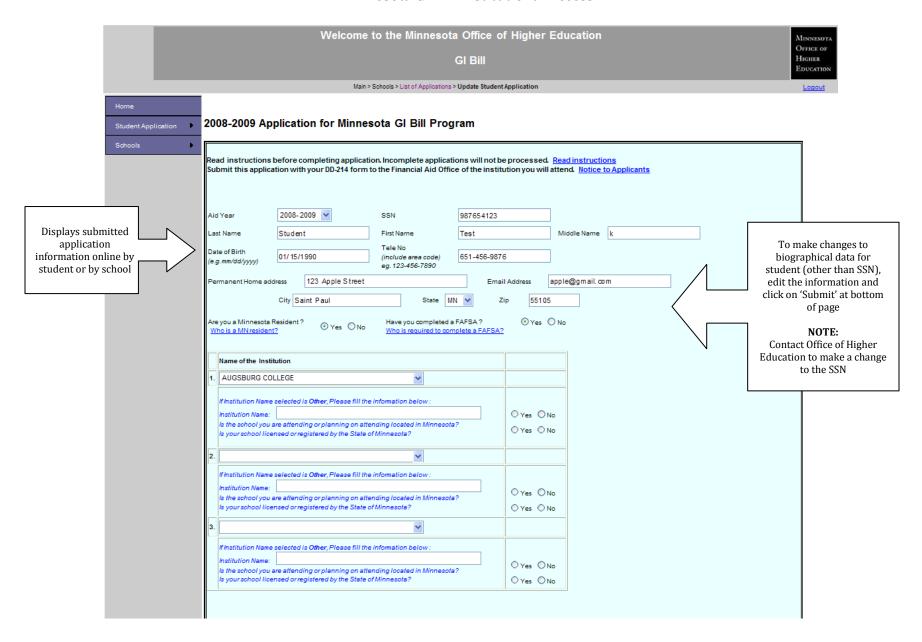

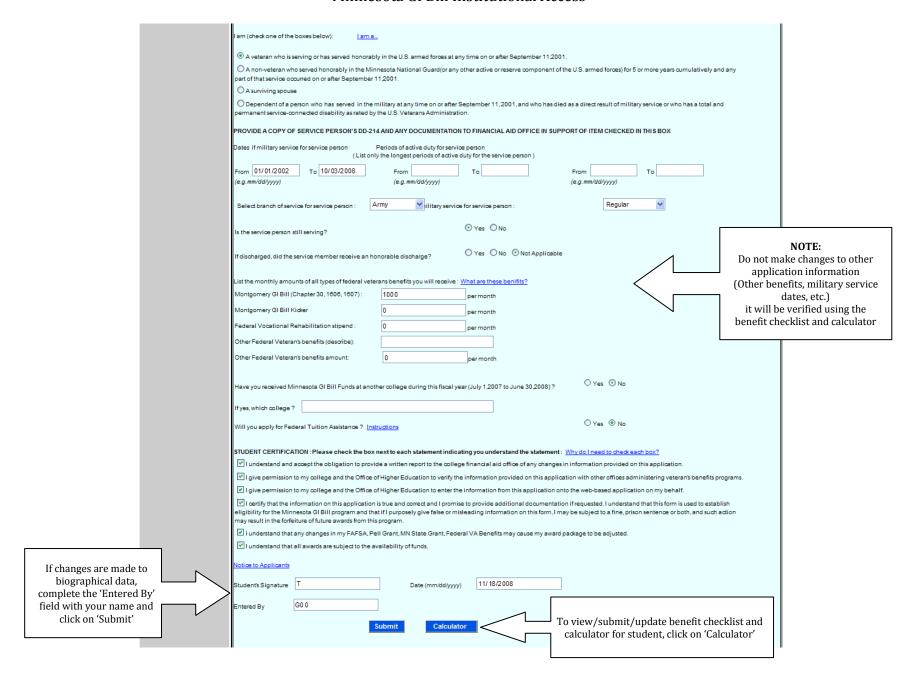

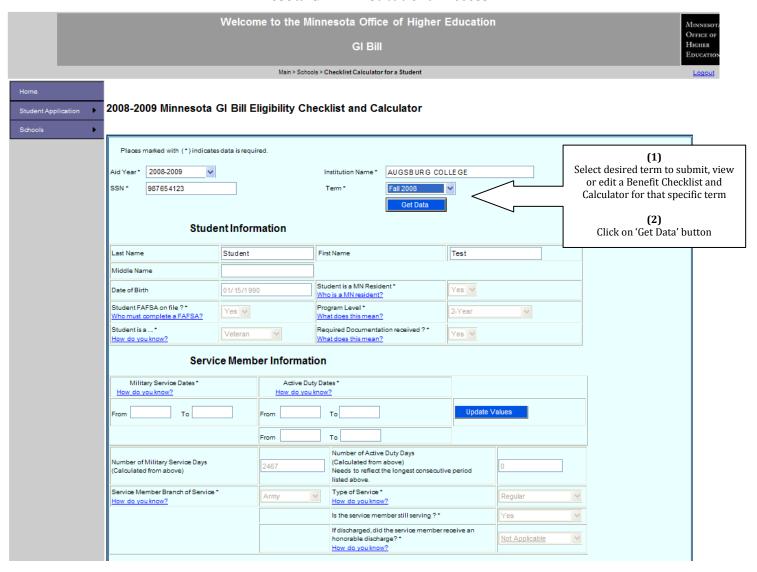

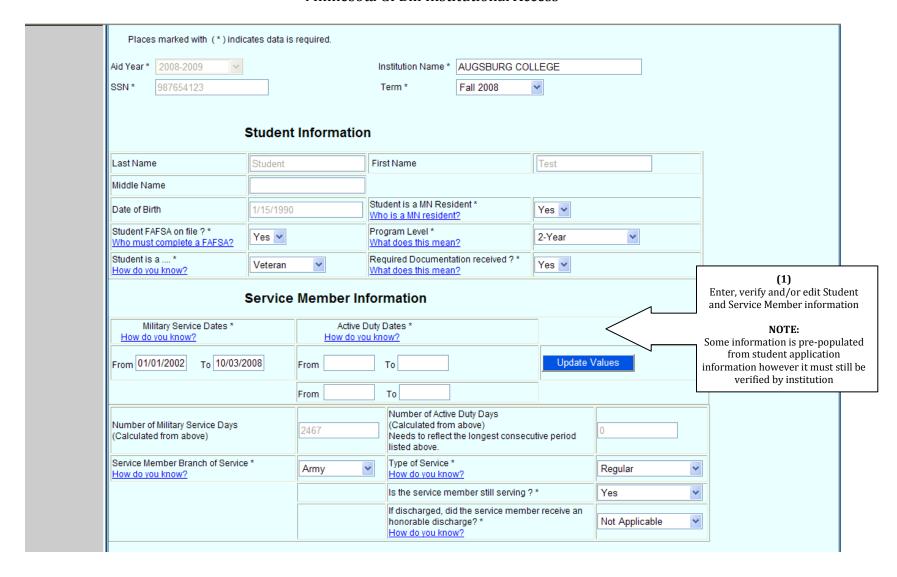

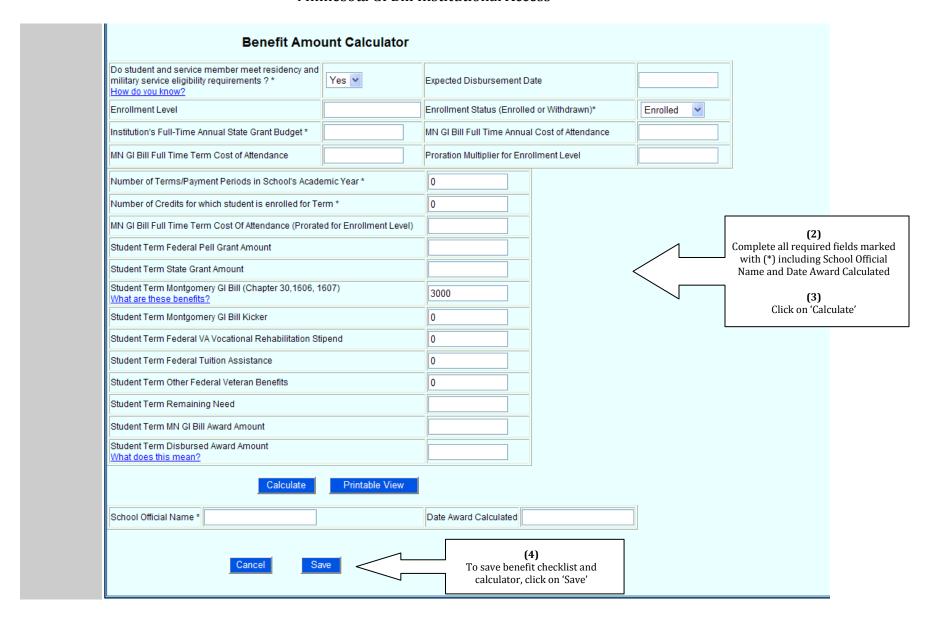

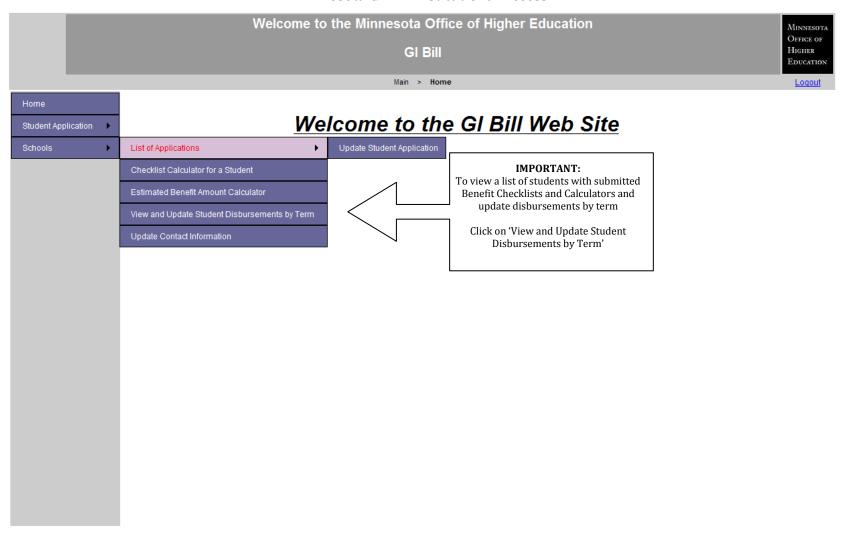

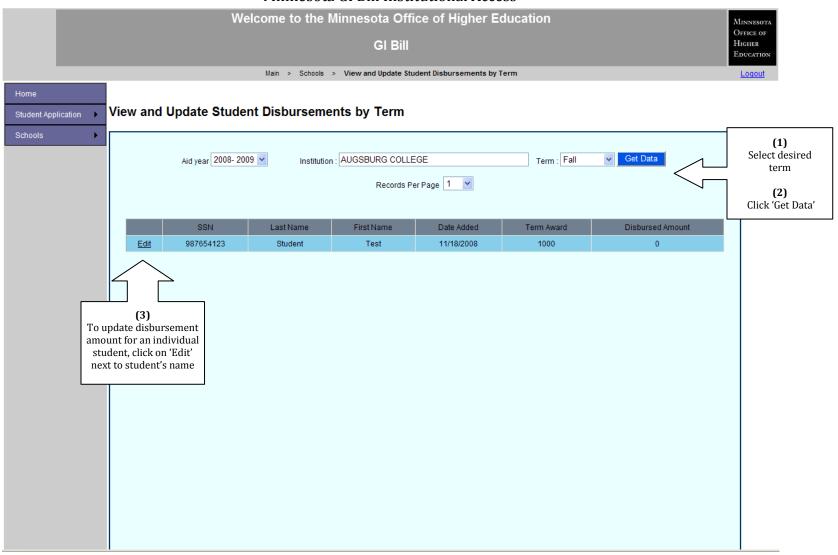

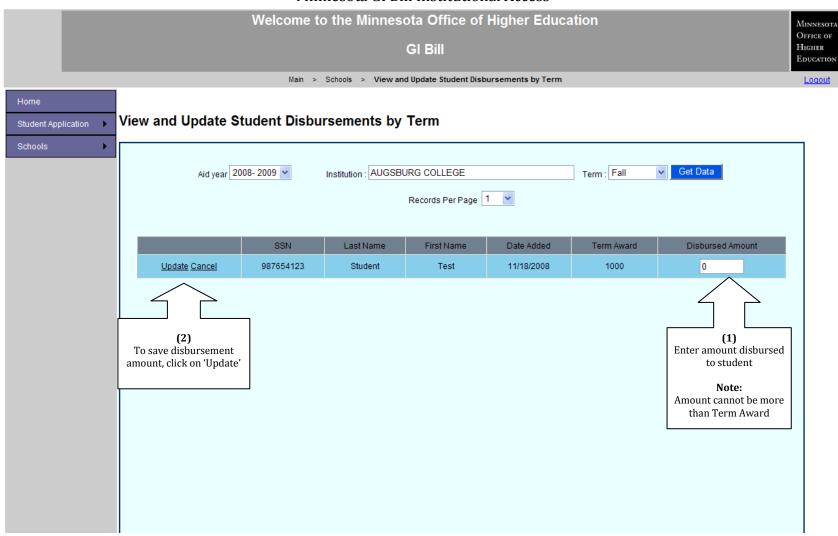

### Minnesota Achieve Scholarship Online Student Application

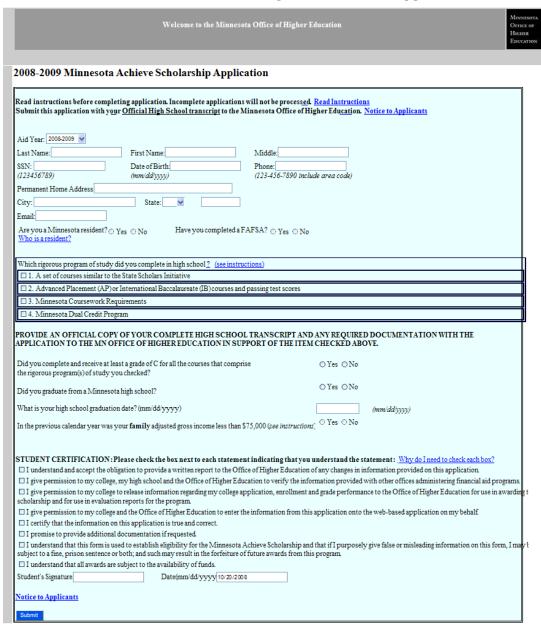

#### Minnesota Achieve Scholarship Online Student Application

1450 Energy Park Drive, Suite 350 St Paul,MN 55108-5227 Tel: 651-642-0567 651-642-0567 E-mail: info@ohe.state.mn.us Web: www.ohe.state.mn.us

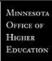

## Minnesota Achieve Scholarship Confirmation of Receipt of Complete Online Application

11/18/2008

Dear Test Student,

Your online application for the Minnesota Achieve Scholarship has been received.

In order for the Minnesota Office of Higher Education to complete your application and determine your eligibility for the Minnesota Achieve Scholarship, you must provide a copy of your **complete** official high school transcript and any additional required documentation. Your official **complete** high school transcript must include your graduation date indicating that you have graduated from high school after January 1, 2008.

If you selected a Rigorous Program of Study that includes Advanced Placement (AP) or International Baccalaureate (IB) passing test scores and your test scores are not listed on your official high school transcript, please provide official documentation of your passing test scores.

If you selected a Rigorous Program of Study that includes college credits and the college credits are not listed on your official high school transcript, please also provide a copy of your official college transcript.

All required documentation described above should be submitted within 10 days. If you have not graduated from high school, all required documentation should be submitted within 10 days of your high school graduation.

All documentation should be submitted to:

Achieve Scholarship Minnesota Office of Higher Education 1450 Energy Park Drive, Suite 350 Saint Paul, Minnesota 55108 (651) 642-0567 (800) 657-3866

Sincerely,

State Scholarship Program Staff

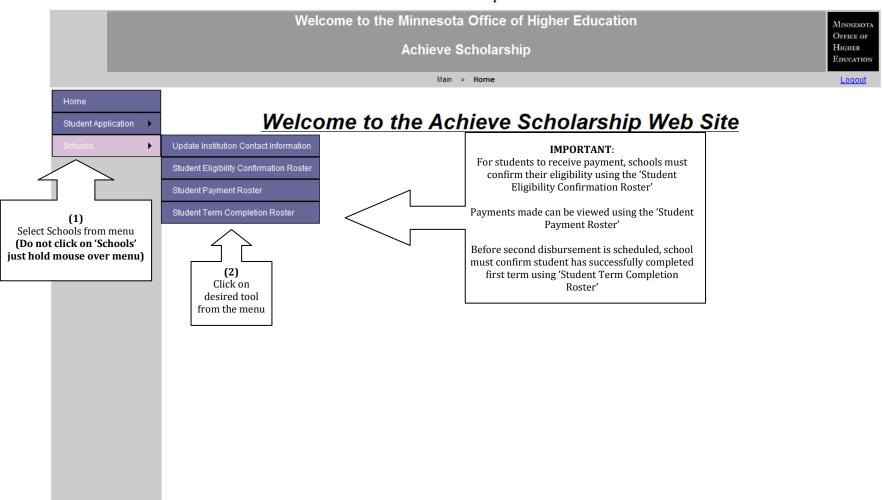

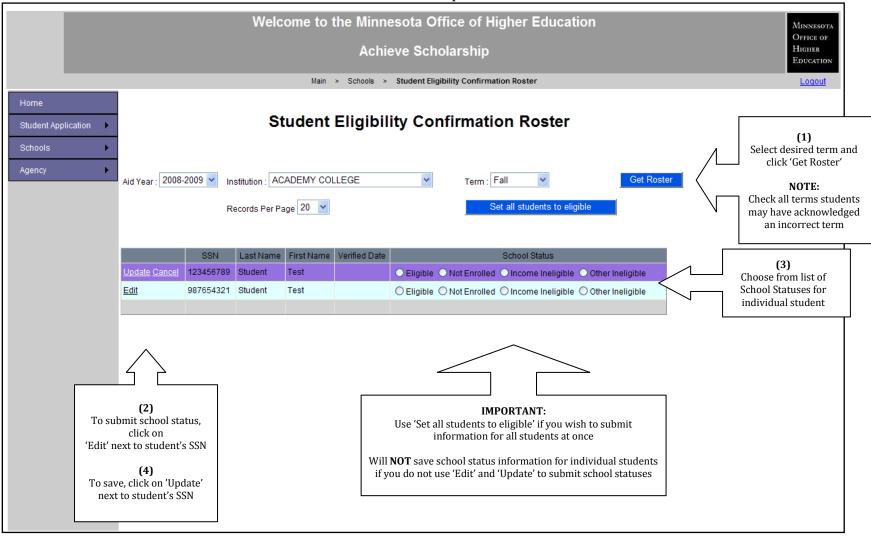

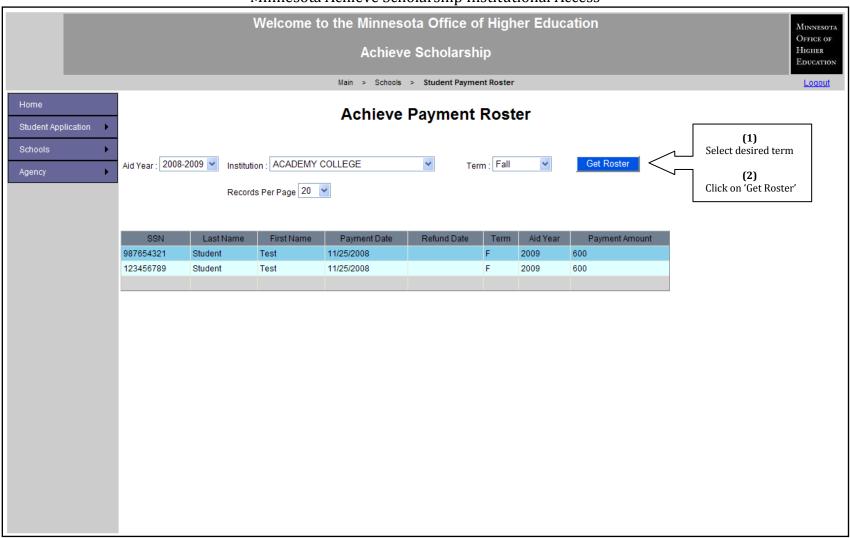

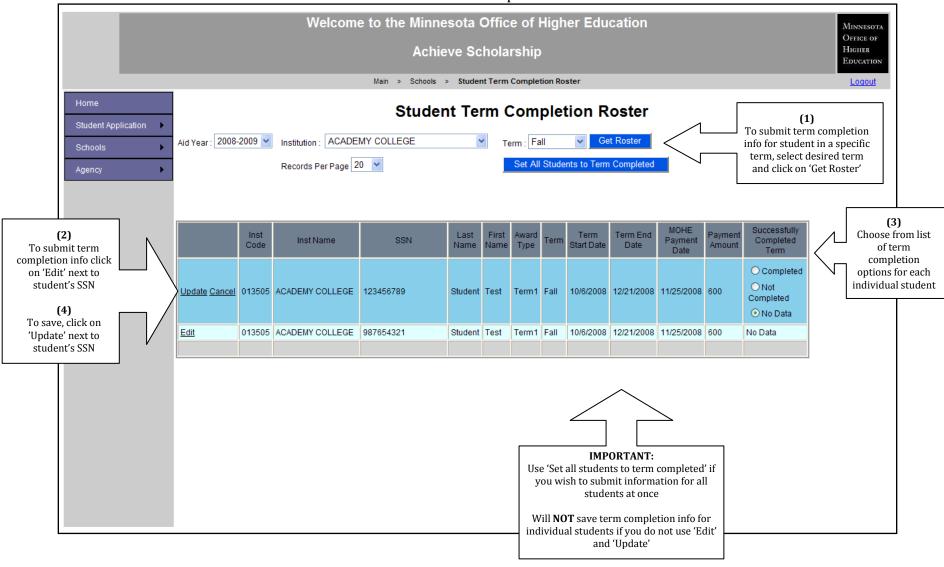

## Minnesota Indian Scholarship Program Online Student Application

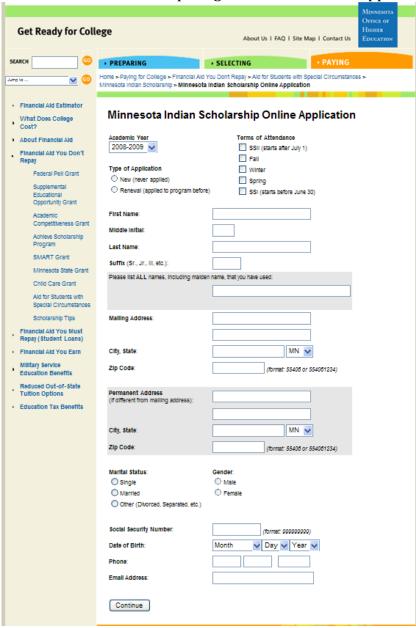

#### Minnesota Indian Scholarship Program Online Student Application

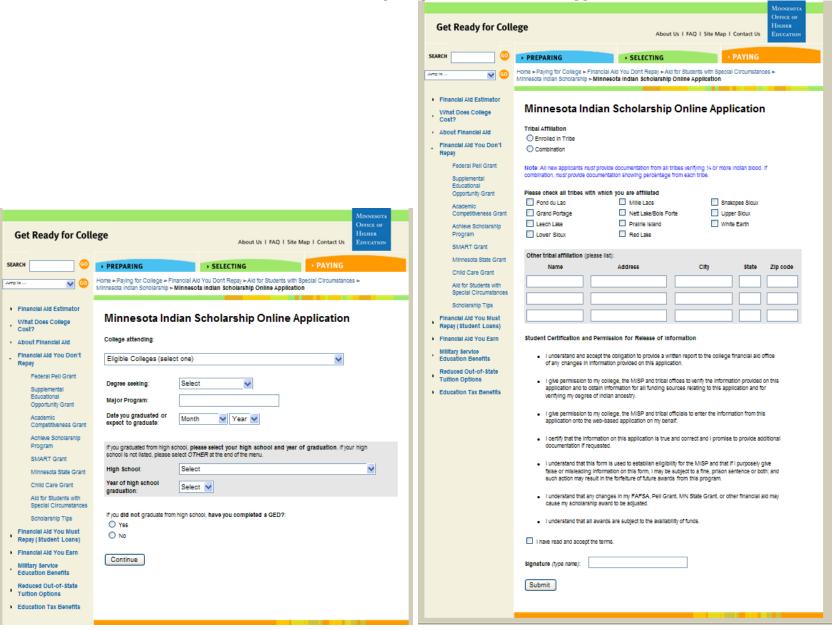

#### Minnesota Indian Scholarship Program Online Student Application **Get Ready for College** HIGHER About Us | FAQ | Site Map | Contact Us EDUCATION SEARCH ▶ PREPARING SELECTING Home > Paying for College > Financial Aid You Don't Repay > Aid for Students with Special Circumstances > Jump to Minnesota Indian Scholarship > Minnesota Indian Scholarship Online Application Financial Aid Estimator Minnesota Indian Scholarship Online Application What Does College Cost? Print this page About Financial Aid Financial Aid You Don't 11/18/2008 Repay Dear Joe Scholar, Federal Pell Grant Supplemental The student section of your Minnesota Indian Scholarship Program (MISP) Application has been Educational received for the following institution: Opportunity Grant Academic Augsburg College Competitiveness Grant Scholarships are awarded on a 'first come - first served' basis based on the date your complete Achieve Scholarship application is received at the MISP office at the address listed above or via an online application. Program SMART Grant In order for your application to be considered complete, you must ensure that the following has been submitted to the address listed below: Minnesota State Grant Child Care Grant . A complete budget sheet completed by a school official in the financial aid office at your Aid for Students with . Documentation of 1/4 Indian Ancestry showing blood quantum must accompany the Special Circumstances application unless you have applied for the MISP before and it was submitted with your previous application Scholarship Tips Financial Aid You Must Minnesota Indian Scholarship Application Repay (Student Loans) Minnesota Office of Higher Education 1450 Energy Park Drive, Suite 350 Financial Aid You Earn Saint Paul, Minnesota 55108 Military Service Education Benefits Other Important Information Reduced Out-of-State Tuition Options . If we require additional information, we will contact you via U.S. mail and/or your submitted email address Education Tax Benefits . We make every attempt to contact you in regards to your application status via U.S. Mail and/or email, but if it is returned with no forwarding address, notification is sent to your college and will remain as the only notification . It is YOUR responsibility to get ALL requested information to us as soon as you can, as delays may result in lack of funding. . Undergraduate students must be registered for 1/4 time of more and graduate students at least half time. . Applications will not be considered for students not registered at the required enrollment . We recommend that you apply for a tribal scholarship as soon as possible Sincerely,

State Scholarship Program Staff

# **MISP Web Access** Applications (1) Select desired tool O View Submitted Apps from menu Budgets (2) Click 'Go' O View Budgets Reports O Award Roster O Payment Roster Contacts O Add/Edit/Delete Contacts Go Log Out

#### Minnesota Indian Scholarship Program Institutional Access Show applications... between and October v 20 v 2008 v February (1) by aid year optional Limit list of applications by using the search (3) Select v Choose from menu next to tools, if desired student's record to view by last name optional bio and application info (2) [enter one or more letters] and submit or view school Click 'Go' budget sheet by ssn optional (4) Click 'Go' button next to [enter one or more digits, no hyphen] student's name Go Main Log Out Student SSN Verified Tribes | App Reed | Doc Status | Residency | Enrollment Status | S2 Status | Fa Status | Wi Status | Sp Status | S1 Status | Entered By | Budget Compl Date DOB go | scholar / John P | 987-65-4321 | 1/1/1980 | AA COLLEGE 11/25/2008 ok OHE no budget go | STUDENT / JAMIE L | 456-78-9123 | 1/1/1984 | AA COLLEGE | Mille Lacs budget 11/25/2008 ok no budget OHE go | STUDENT / TEST Q | 123-45-6788 | 1/1/1986 | AA COLLEGE | Mille Lacs 11/25/2008 ok no budget OHE 3 Records App Menu Main Log Out

#### Minnesota Indian Scholarship Program Institutional Access

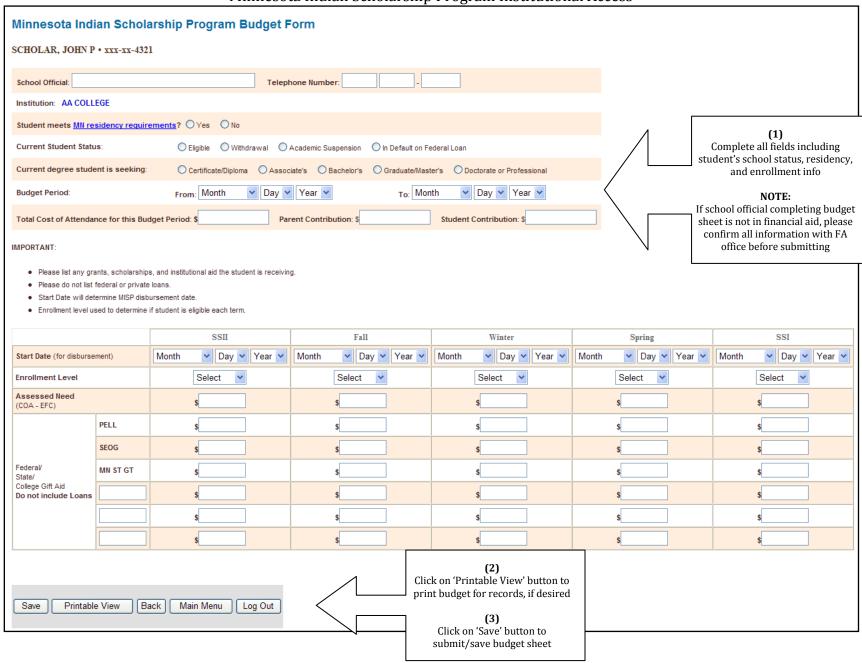

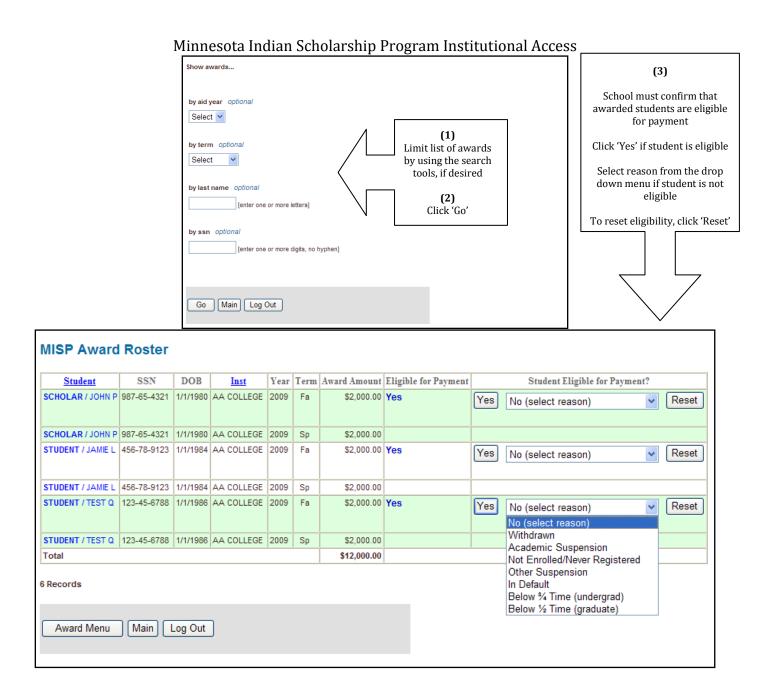

#### Minnesota Indian Scholarship Program Institutional Access

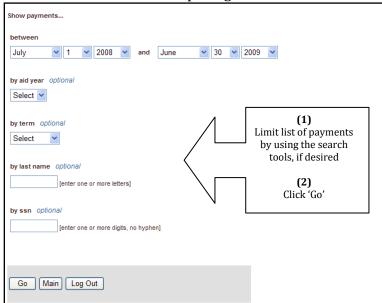

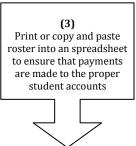

## MISP Payment Roster AA COLLEGE • FFFFFF

| \$0.00 |
|--------|
|        |
| \$0.00 |
| \$0.00 |
| \$0.00 |
|        |
|        |

Payment Menu Main Log Out